## **[Surface Commands explored](https://blogs.ed.ac.uk/s2093429_jewellery-and-silversmithing-2b-fundamentals-of-designing-and-making-silver-2020-2021s/2021/02/13/surface-commands-explored/)**

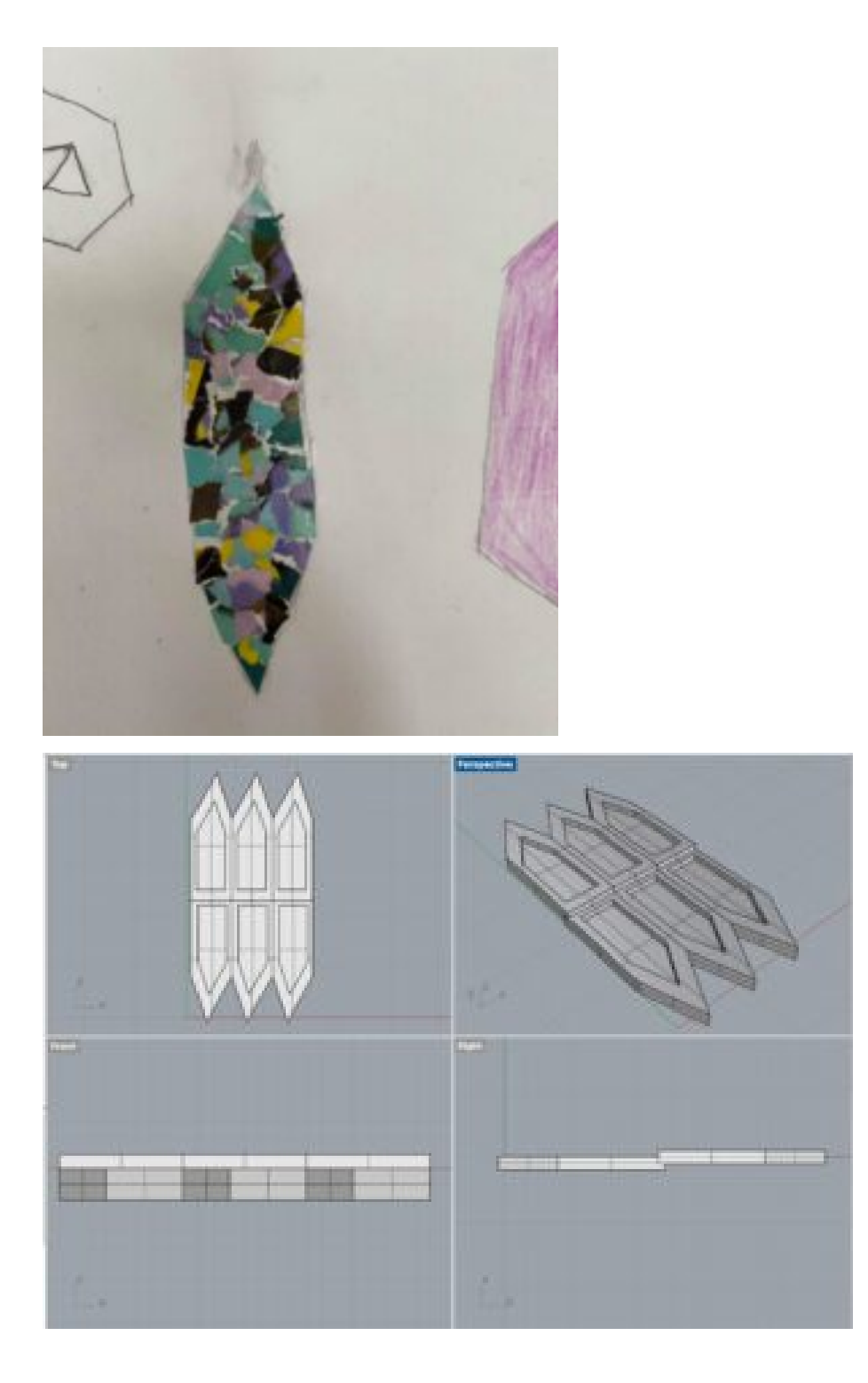

I enjoyed my first CAD class that I haven't used in long time before the class. I find it very useful and interesting to see a drawing become 2D to then being drawn in 3D using the surface commands with the solids. I liked using the etching and cutting techniques that I thought you could only do that on illustrator and photoshop which i'm not very good at. I prefer to use the surface and solid tools to create my drawing into a 3D object. I like that my solid object could be developed into a vessel e.g. a bowl or a tray for objects. it could also be made into a piece of jewellery.